## <span id="page-0-0"></span>*EventMgr Objects*

#### **Introduction**

#### An **EventMgr**

- Obtains asynchronous events from the Control object(s) that the EventMgr is associated with
- Generates Event objects for enabled event sources
- Awakens any threads that are waiting for events.

#### **Methods**

#### **Create, Delete, Validate Methods**

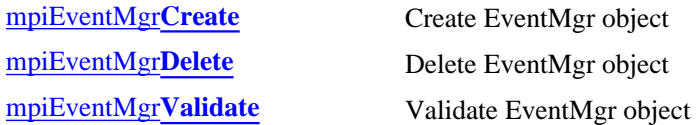

#### **Configuration and Information Methods**

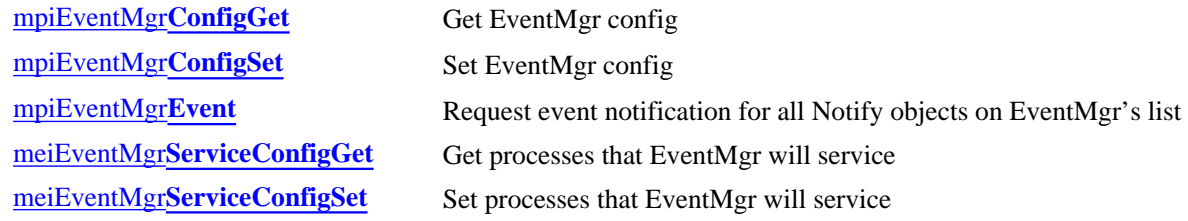

#### **Action Methods**

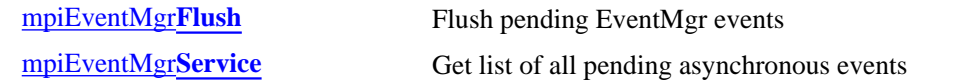

#### **Relational Methods**

#### **List Methods- for Control Objects**

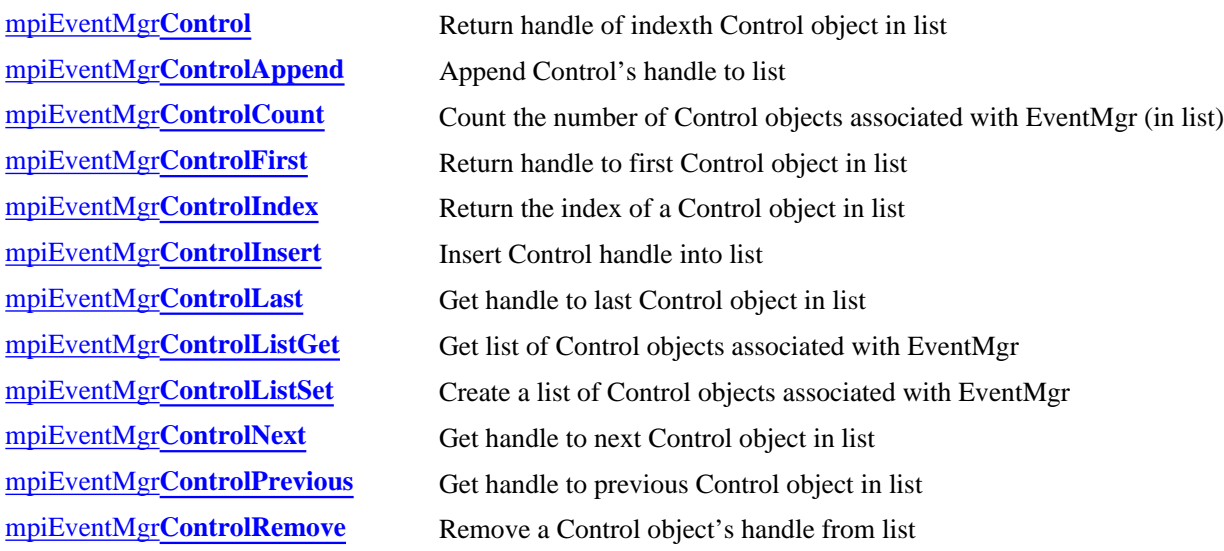

#### **List Methods- for Notify Objects**

[mpiEventMgr](#page-24-0)**Notify** Return handle to a Notify object associated with EventMgr

mpiEventMgr**[NotifyAppend](#page-25-0)** Append Notify object to list [mpiEventMgr](#page-26-0)**NotifyCount** Return number of Notify objects in list [mpiEventMgr](#page-27-0)**NotifyFirst** Get first Notify object in list [mpiEventMgr](#page-28-0)**NotifyIndex** Get index value for a Notify object in list [mpiEventMgr](#page-29-0)**NotifyInsert** Place a Notify object after another Notify object in list [mpiEventMgr](#page-30-0)**NotifyLast** Get handle to the Notify object that is last on the list mpiEventMgr**[NotifyListGet](#page-31-0)** Get a list of Notify objects mpiEventMgr**[NotifyListSet](#page-32-0)** Create a list of Notify objects [mpiEventMgr](#page-33-0)**NotifyNext** Get the Notify object just after notify in list mpiEventMgr**[NotifyPrevious](#page-34-0)** Get the Notify object just before notify in list mpiEventMgr**[NotifyRemove](#page-35-0)** Remove a Notify object from list

#### **Data Types**

[MPIEventMgr](#page-36-0)**Message** MEIEventMgr**[ServiceConfig](#page-37-0)**

Copyright @ 2002 Motion Engineering

# <span id="page-2-0"></span>*mpiEventMgrCreate*

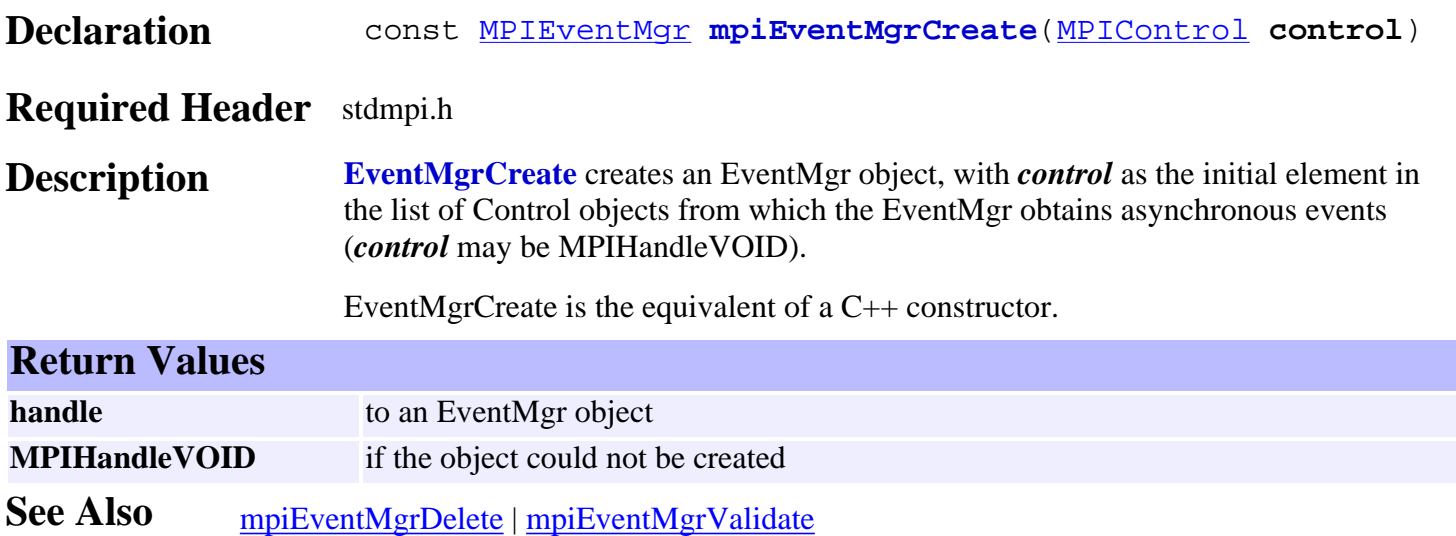

## <span id="page-3-0"></span>*mpiEventMgrDelete*

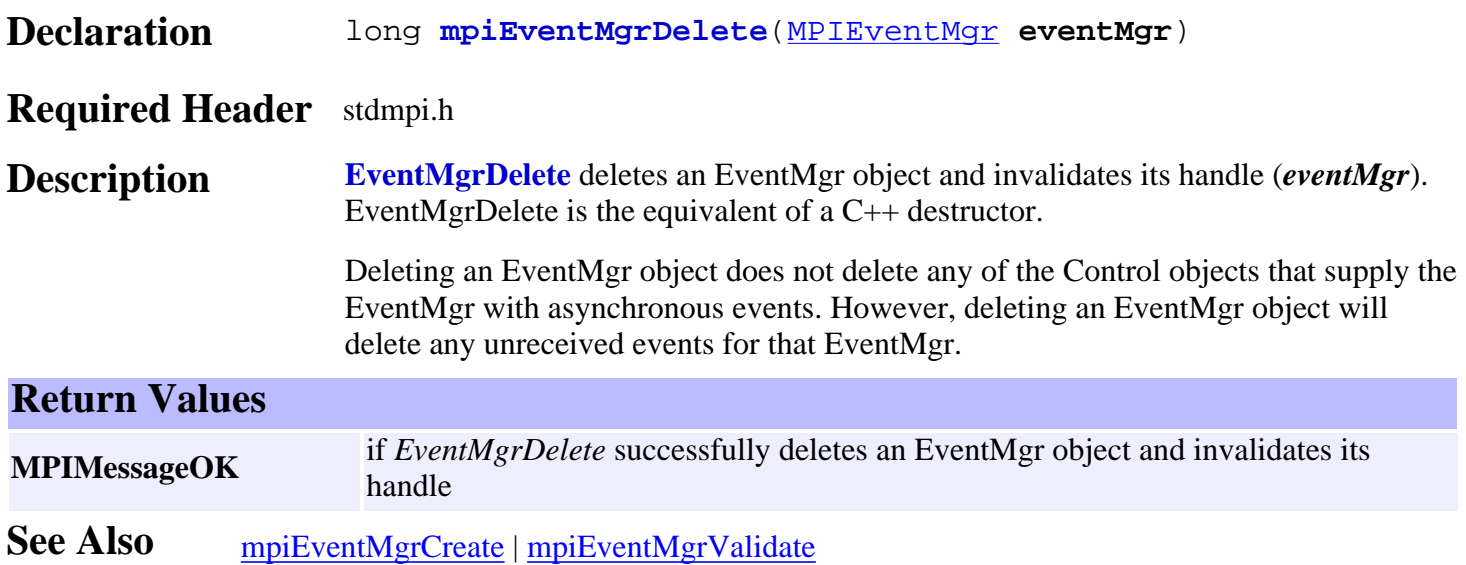

# <span id="page-4-0"></span>*mpiEventMgrValidate*

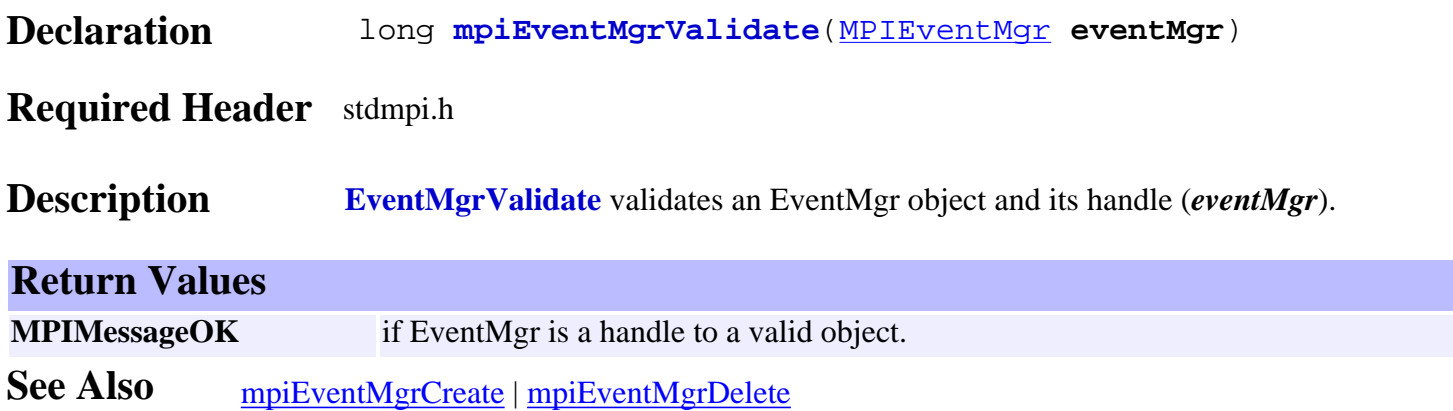

## <span id="page-5-0"></span>*mpiEventMgrConfigGet*

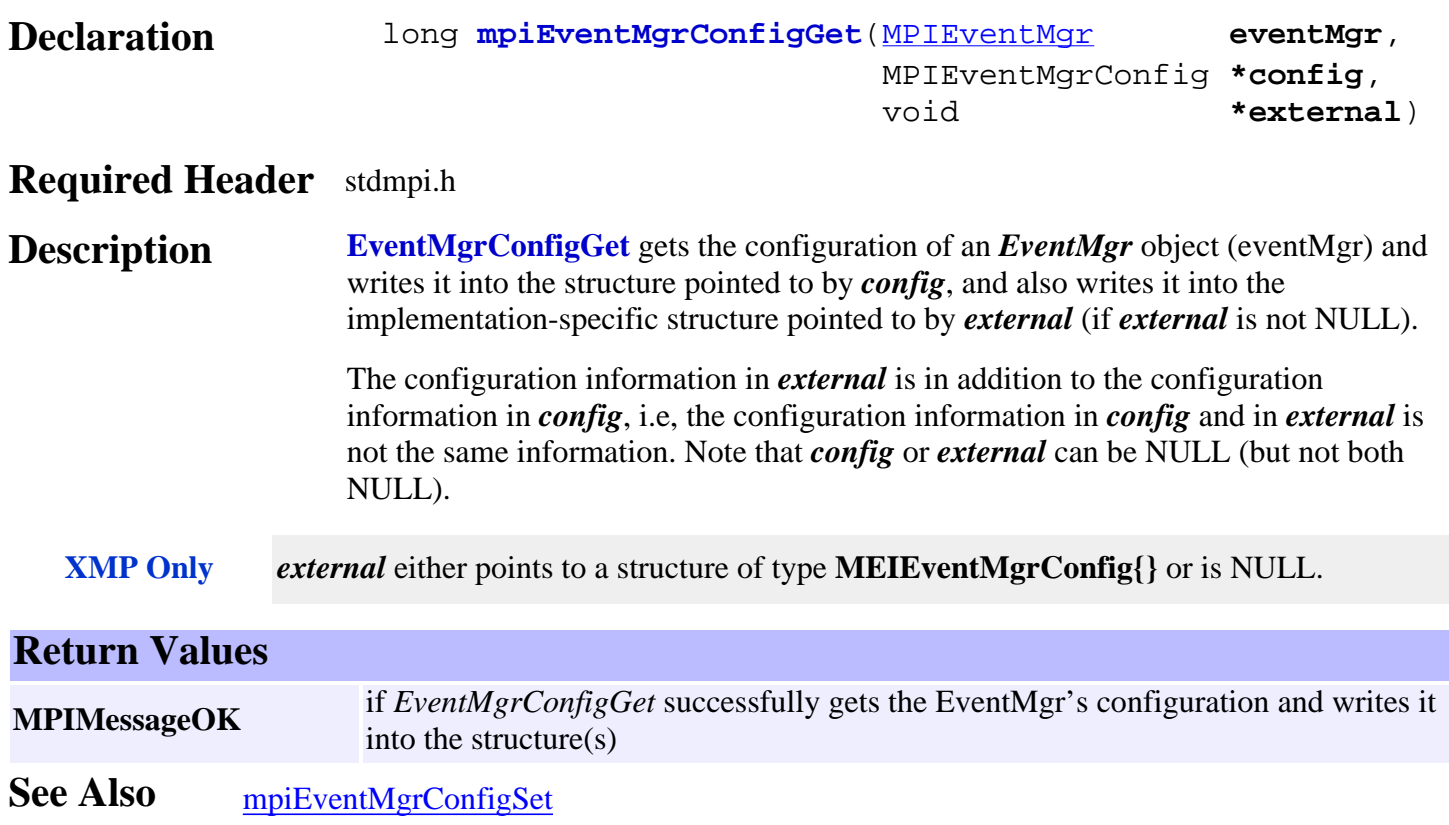

## <span id="page-6-0"></span>*mpiEventMgrConfigSet*

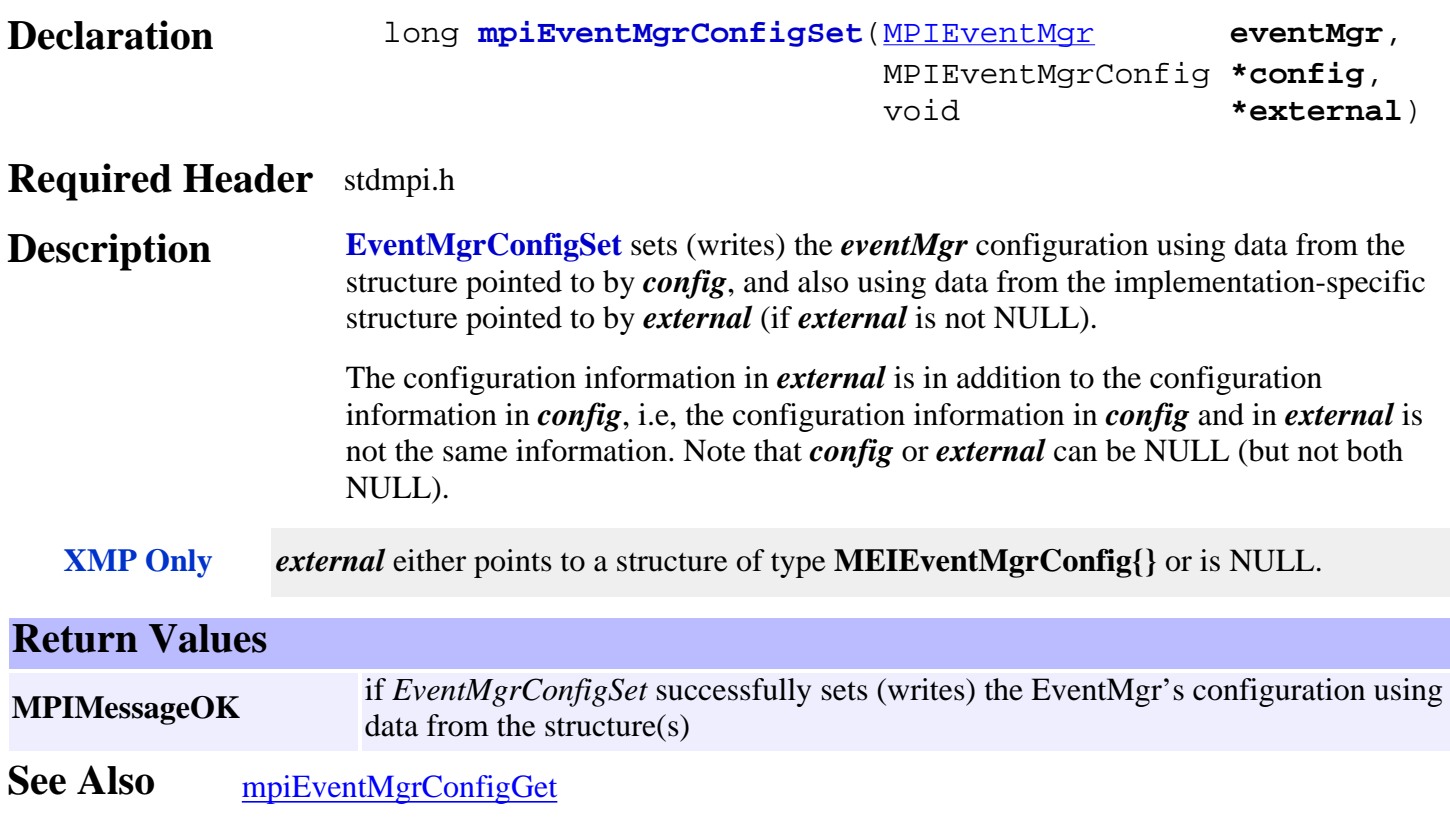

# <span id="page-7-0"></span>*mpiEventMgrEvent*

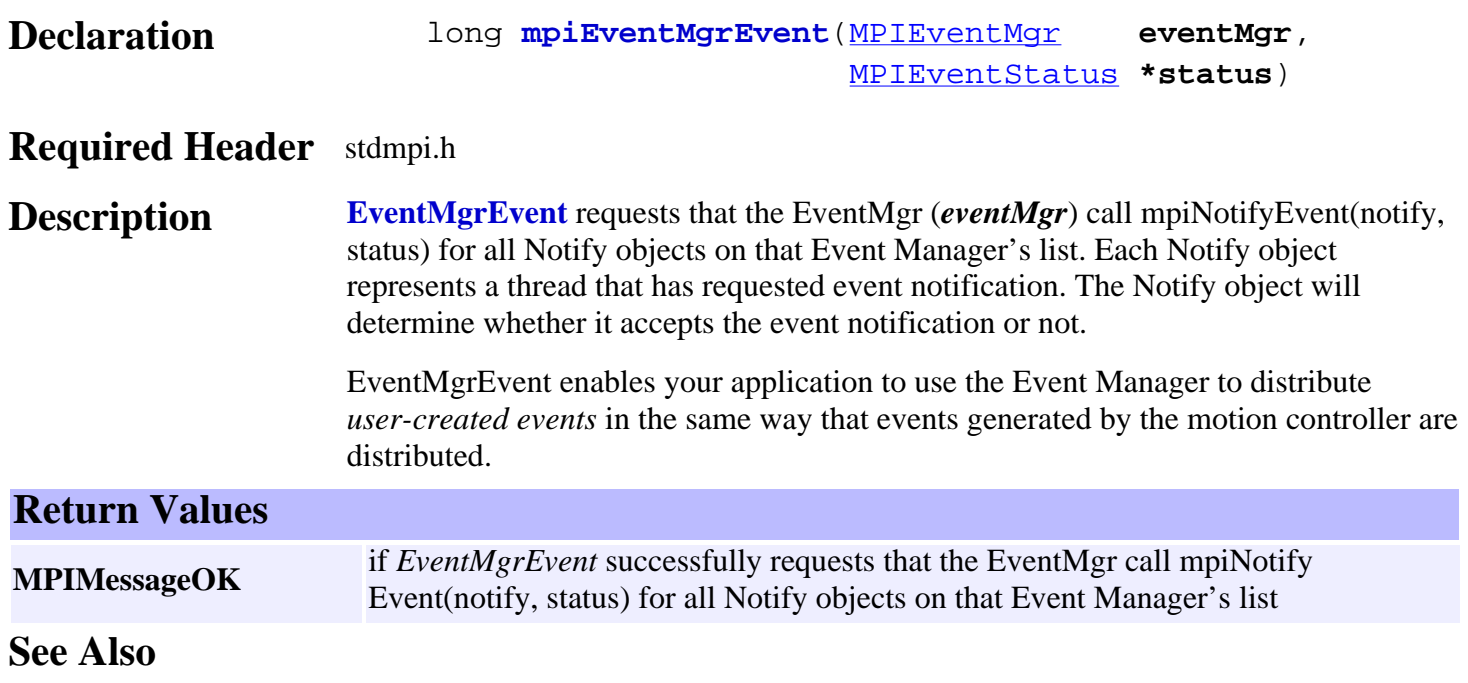

## <span id="page-8-0"></span>*meiEventMgrServiceConfigGet*

#### **Declaration**

 long **meiEventMgrServiceConfigGet**([MPIEventMgr](#page-0-0) **eventMgr**, [MEIEventMgrServiceConfig](#page-37-0) **\*config**)

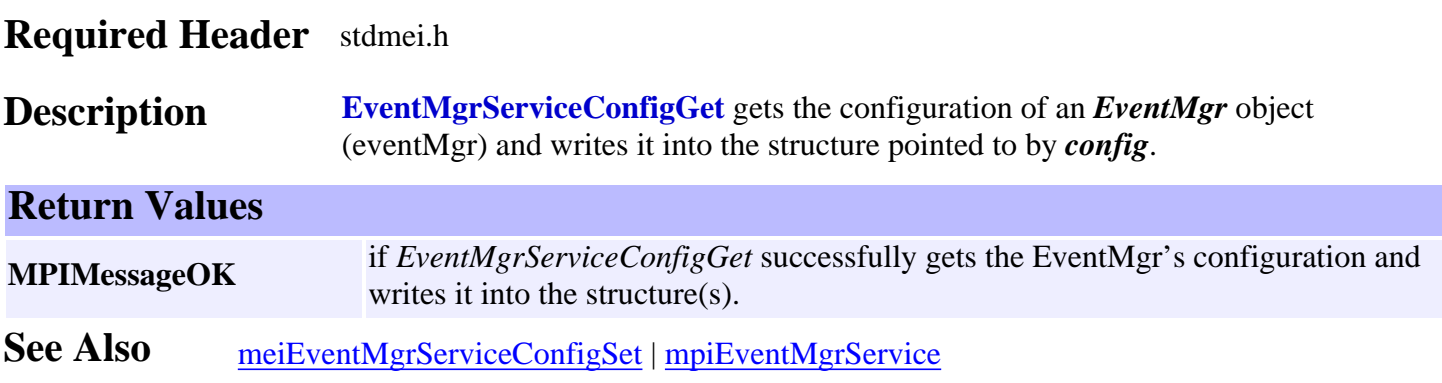

## <span id="page-9-0"></span>*meiEventMgrServiceConfigSet*

#### **Declaration**

 long **meiEventMgrServiceConfigSet**[\(MPIEventMgr](#page-0-0) **eventMgr**, [MEIEventMgrServiceConfig](#page-37-0) **\*config**)

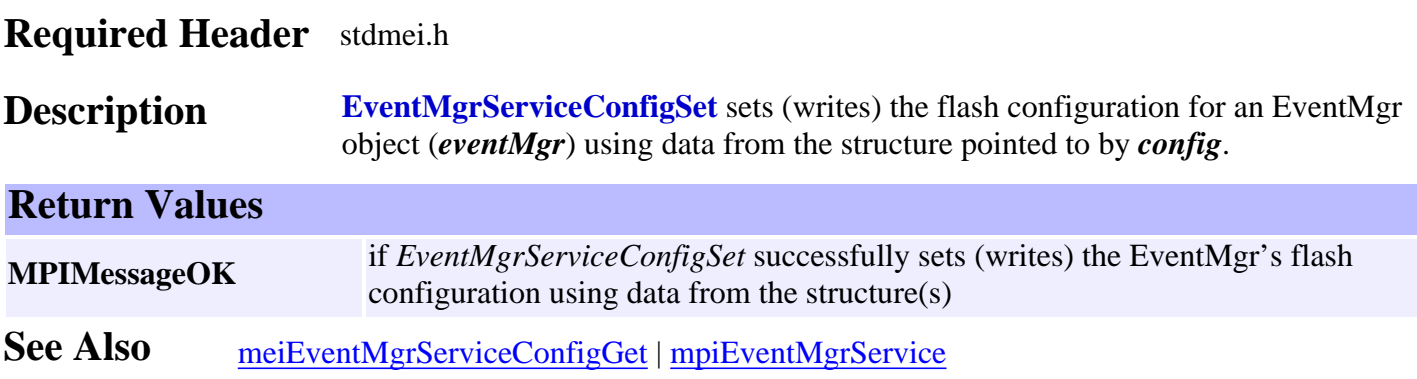

## <span id="page-10-0"></span>*mpiEventMgrFlush*

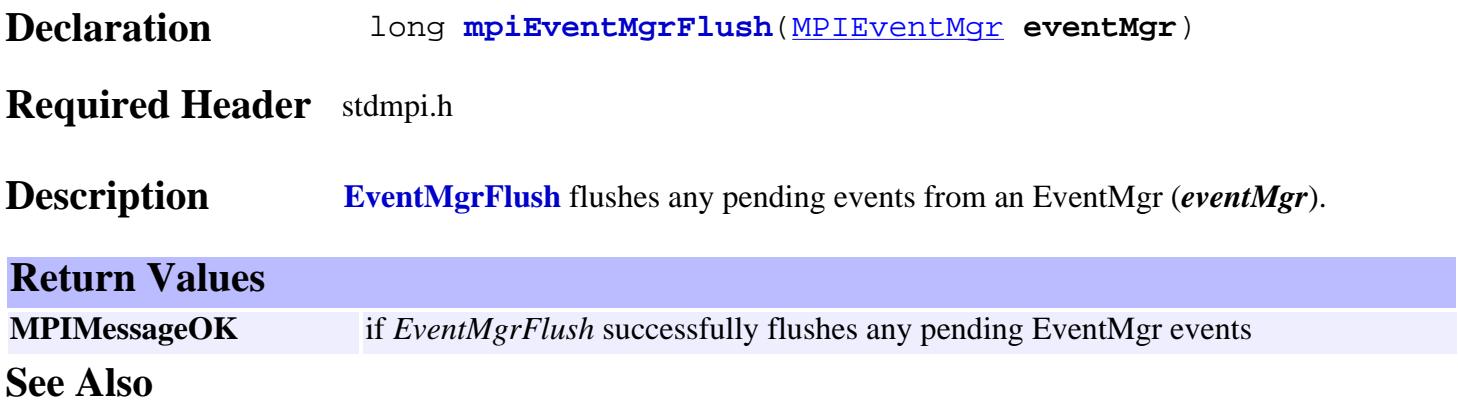

## <span id="page-11-0"></span>*mpiEventMgrService*

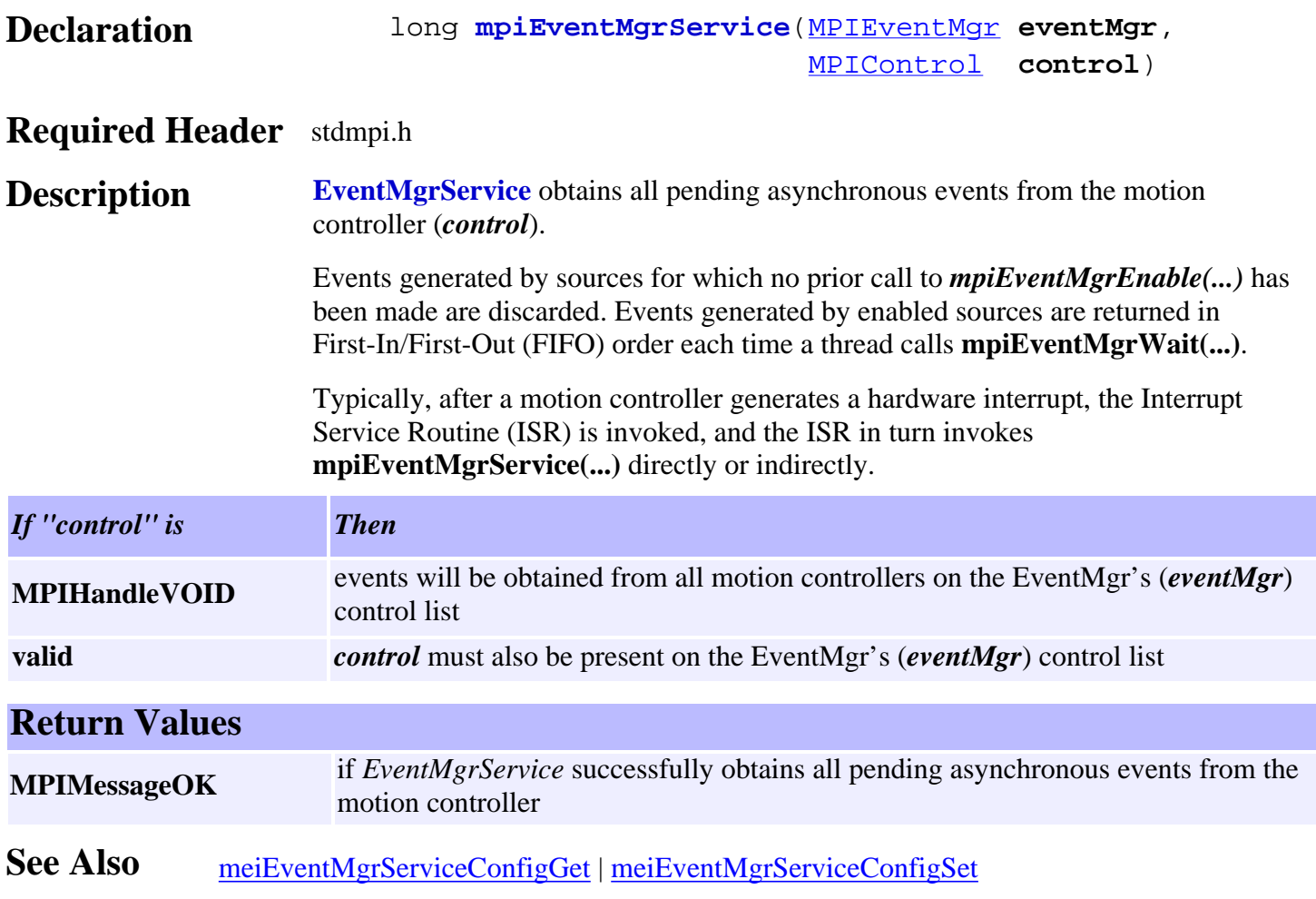

<span id="page-12-0"></span>mpiEventMgrControl

## *mpiEventMgrControl*

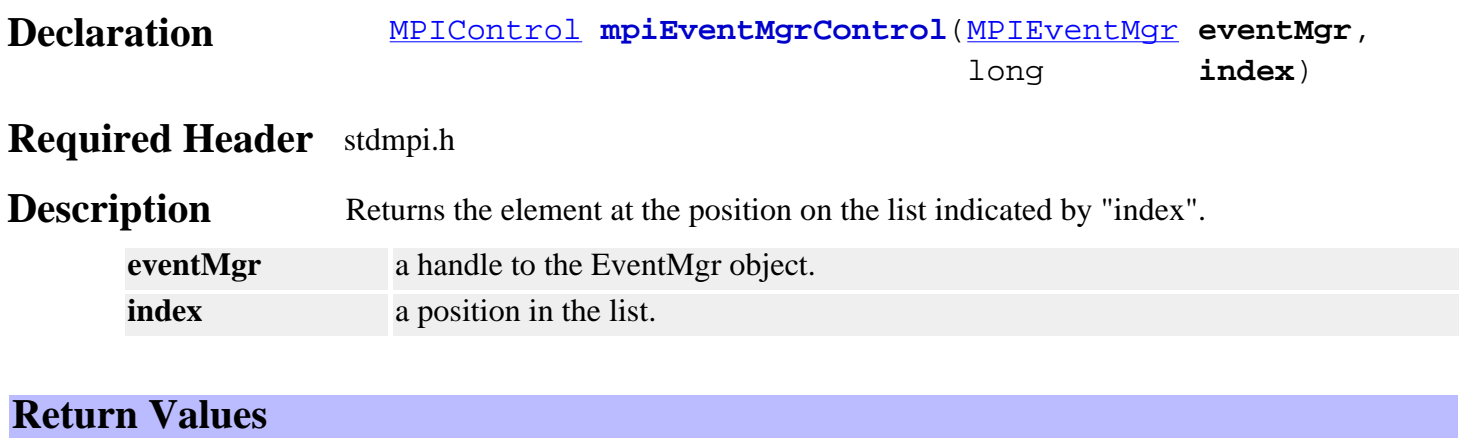

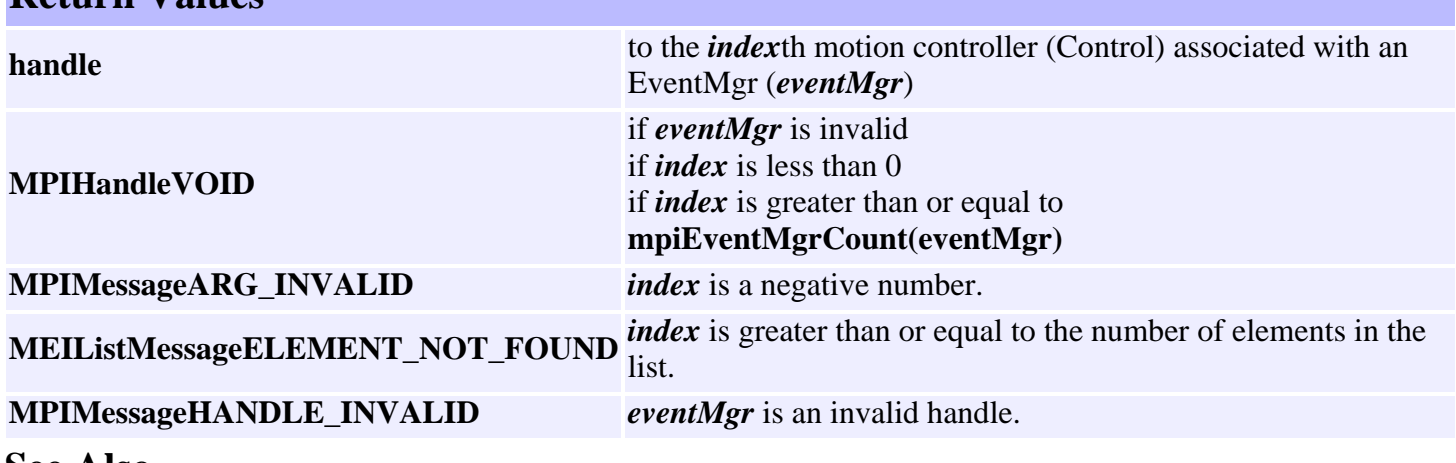

# <span id="page-13-0"></span>*mpiEventMgrControlAppend*

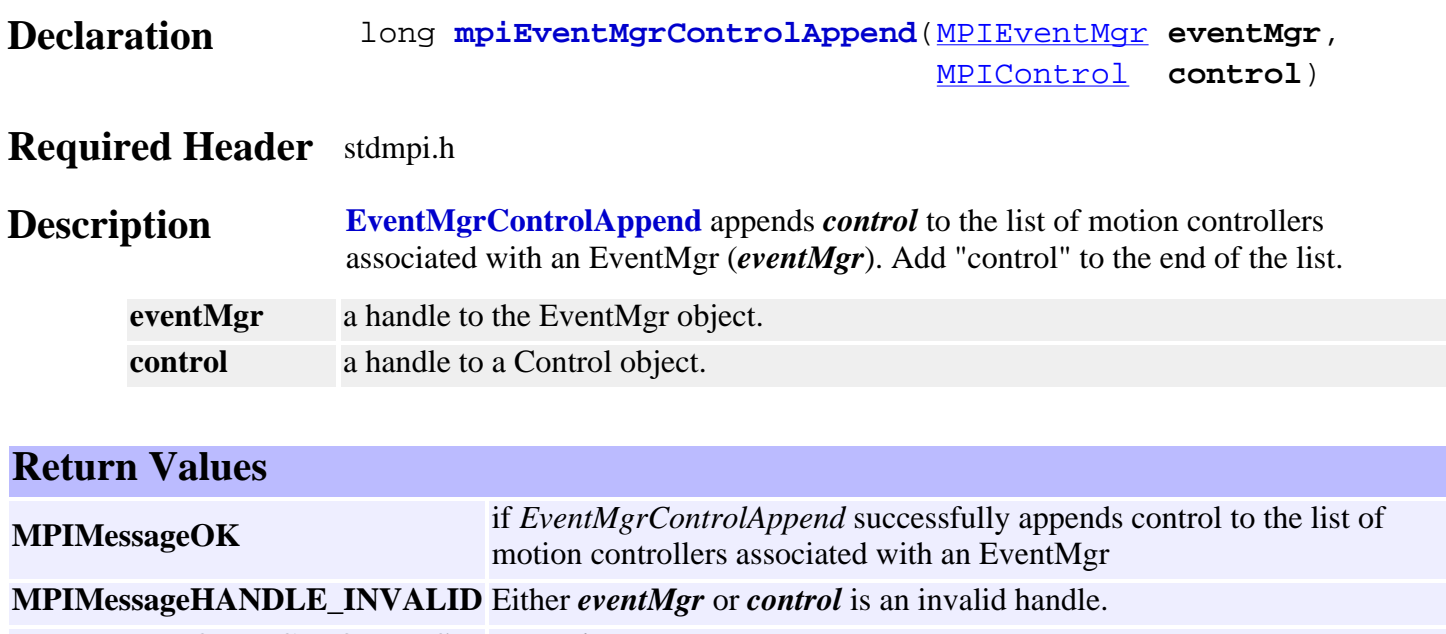

**MPIMessageOBJECT\_ON\_LIST** *control* is already on the list.

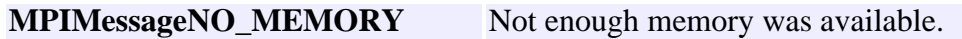

## <span id="page-14-0"></span>*mpiEventMgrControlCount*

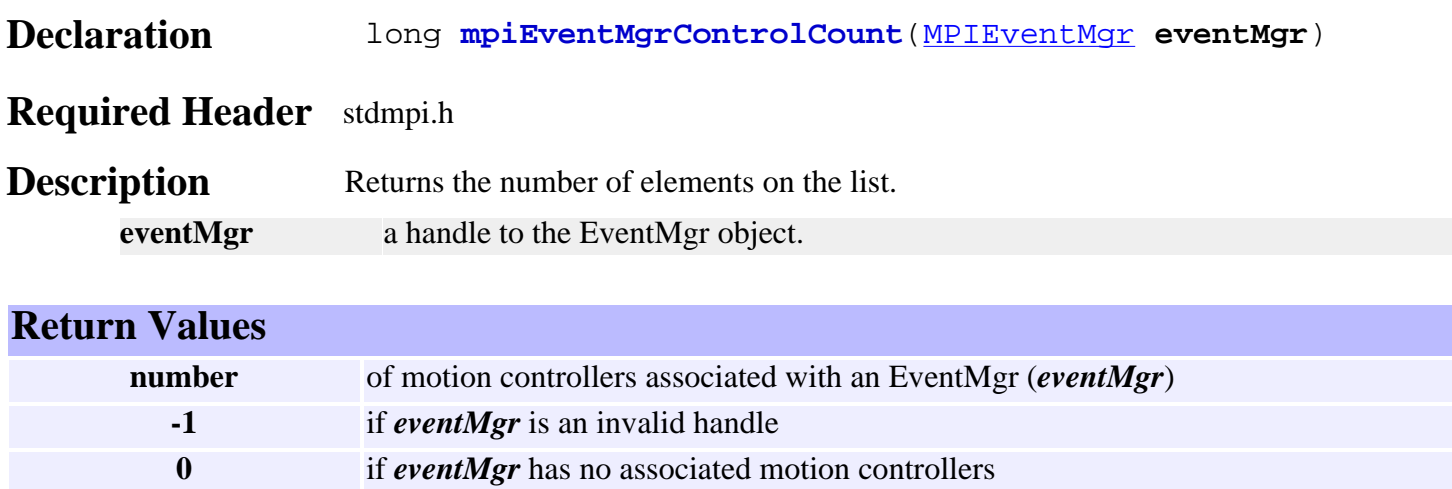

# <span id="page-15-0"></span>*mpiEventMgrControlFirst*

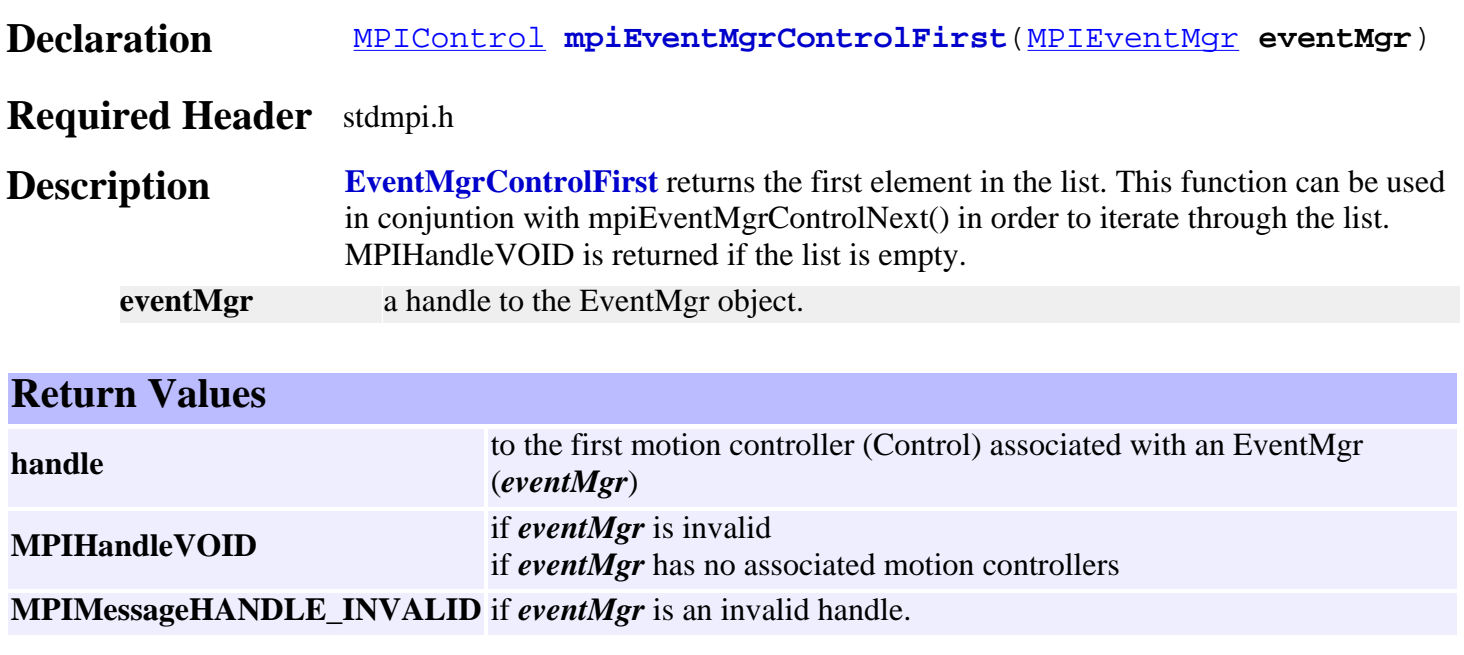

See Also [mpiEventMgrControlLast](#page-18-0)

## <span id="page-16-0"></span>*mpiEventMgrControlIndex*

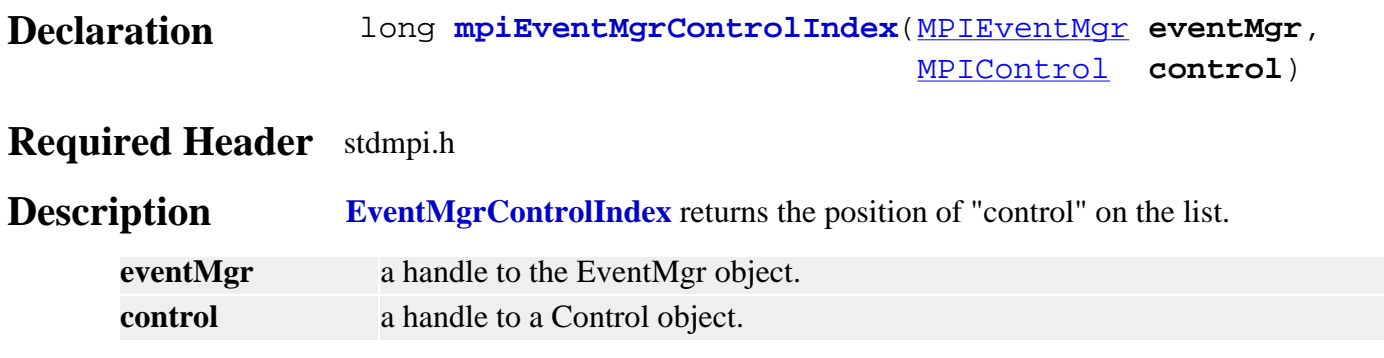

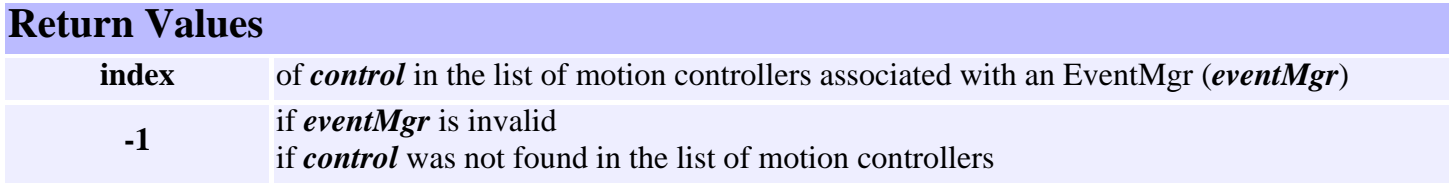

## <span id="page-17-0"></span>*mpiEventMgrControlInsert*

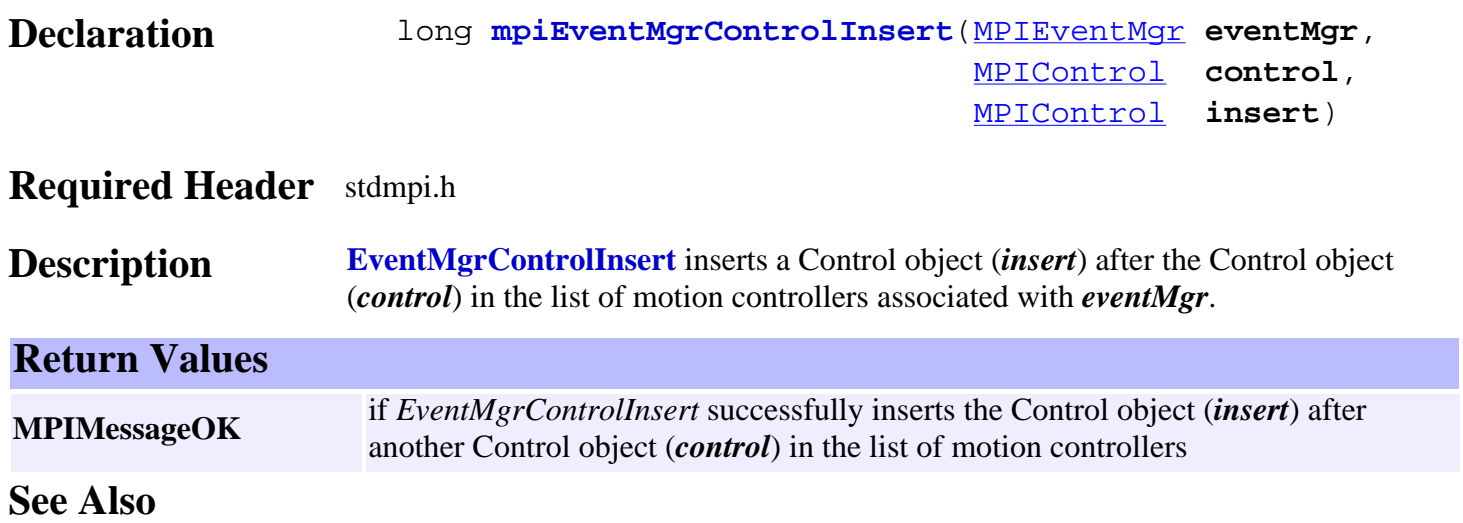

#### <span id="page-18-0"></span>*mpiEventMgrControlLast*

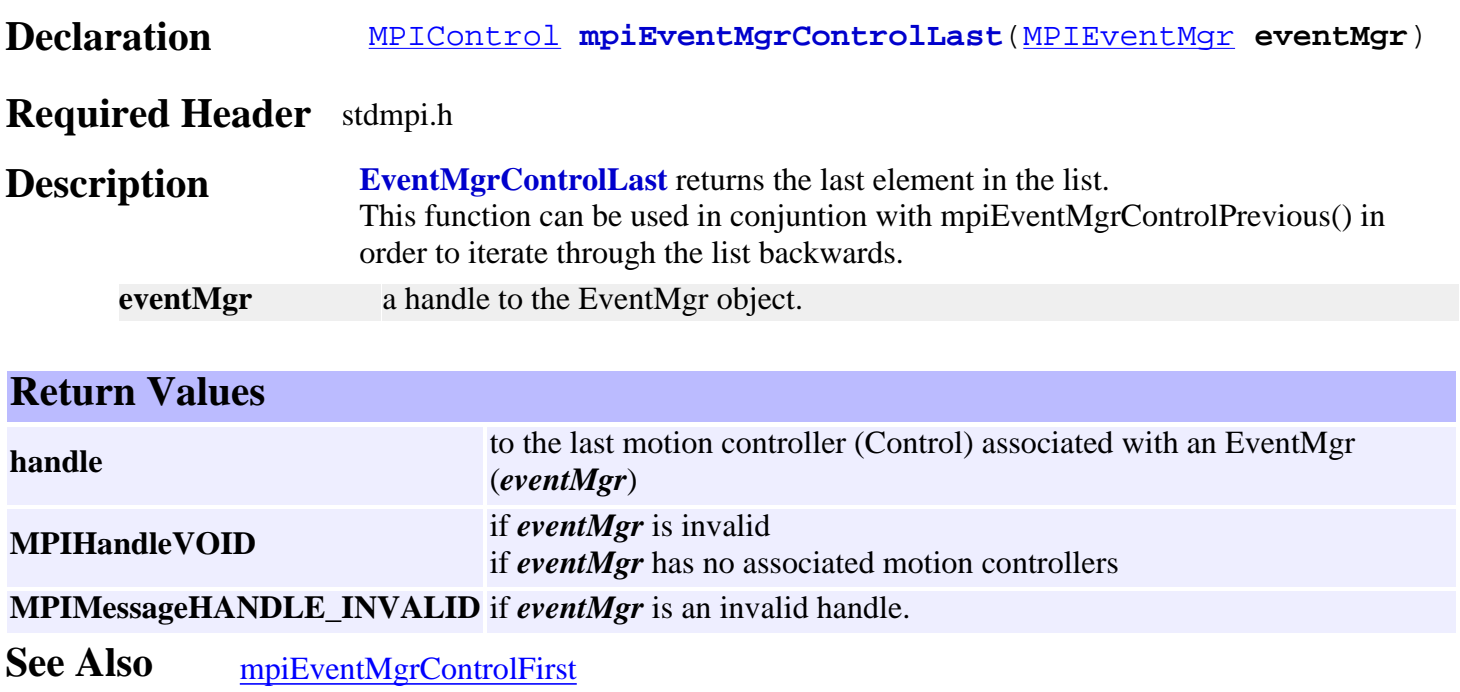

## <span id="page-19-0"></span>*mpiEventMgrControlListGet*

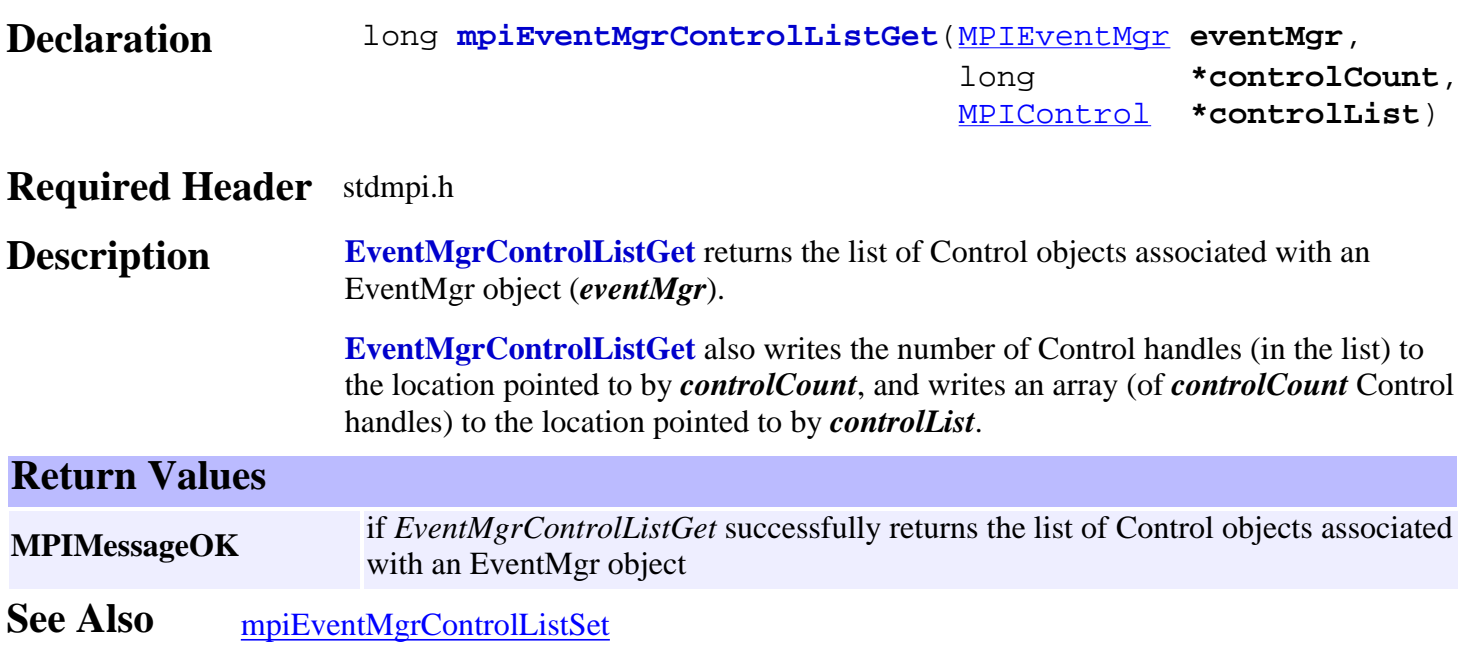

## <span id="page-20-0"></span>*mpiEventMgrControlListSet*

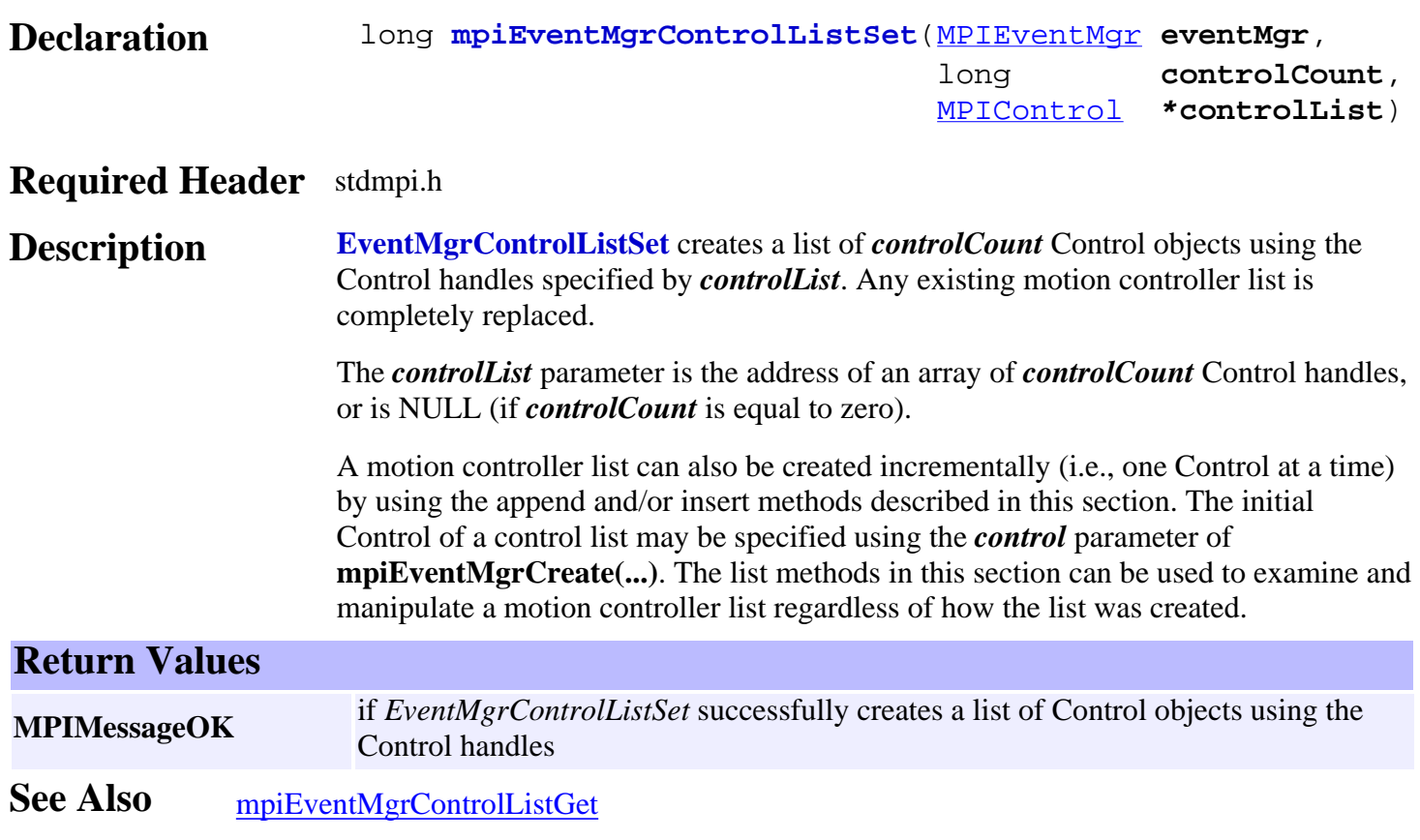

## <span id="page-21-0"></span>*mpiEventMgrControlNext*

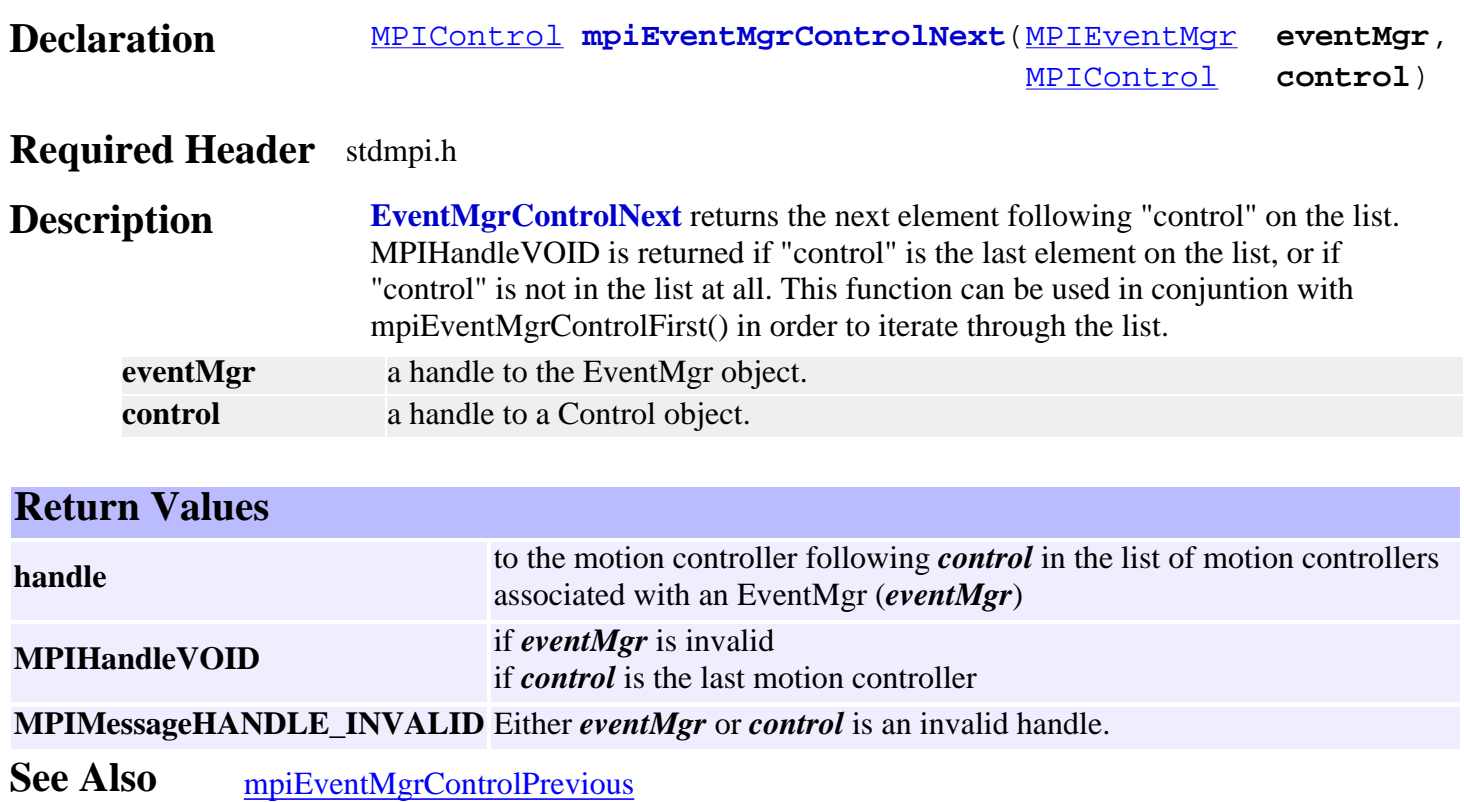

## <span id="page-22-0"></span>*mpiEventMgrControlPrevious*

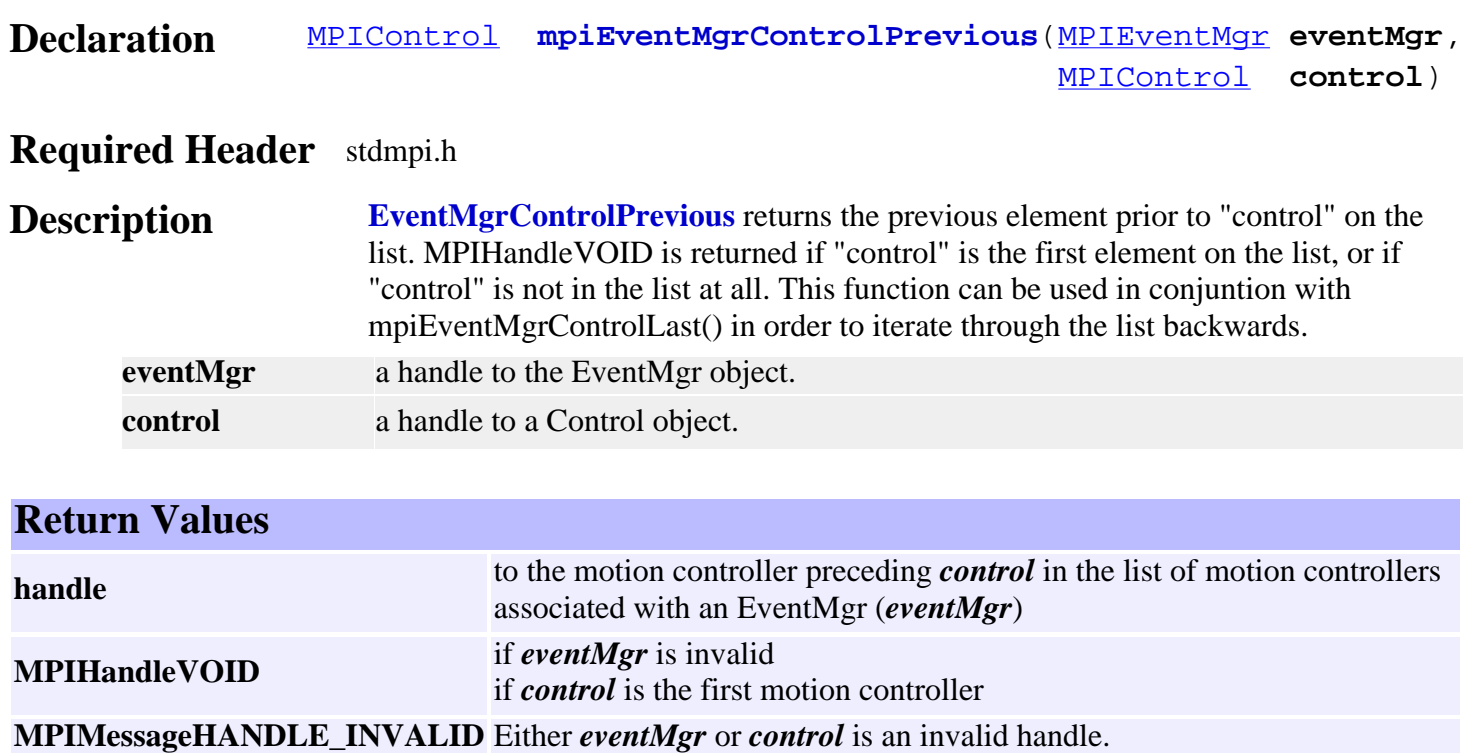

**See Also** [mpiEventMgrControlNext](#page-21-0)

## <span id="page-23-0"></span>*mpiEventMgrControlRemove*

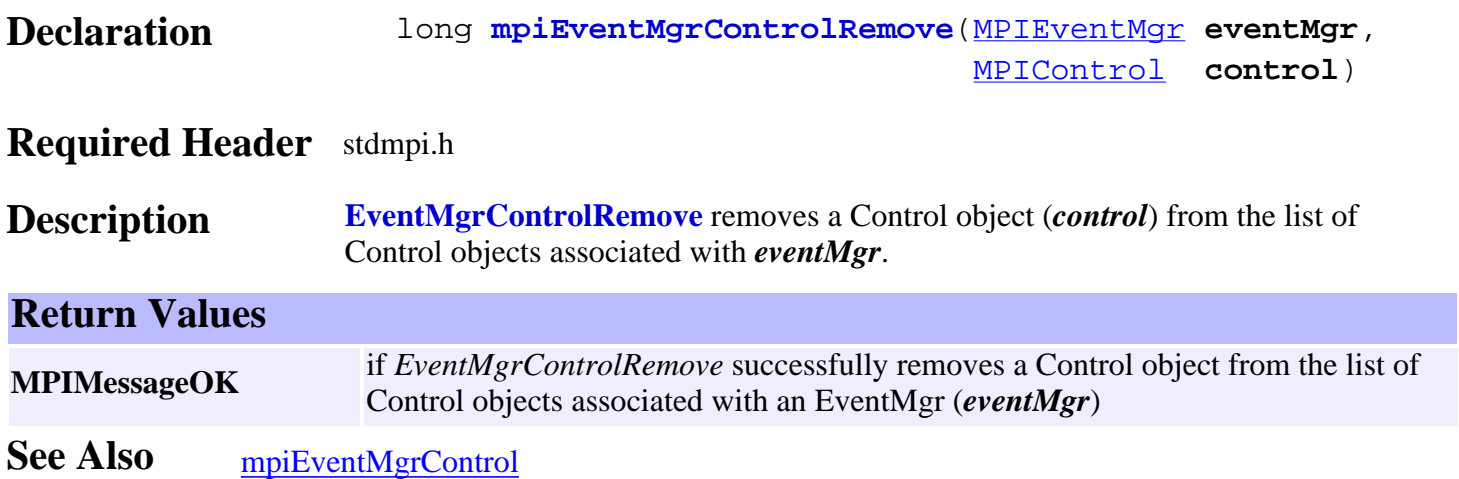

<span id="page-24-0"></span>mpiEventMgrNotify

# *mpiEventMgrNotify*

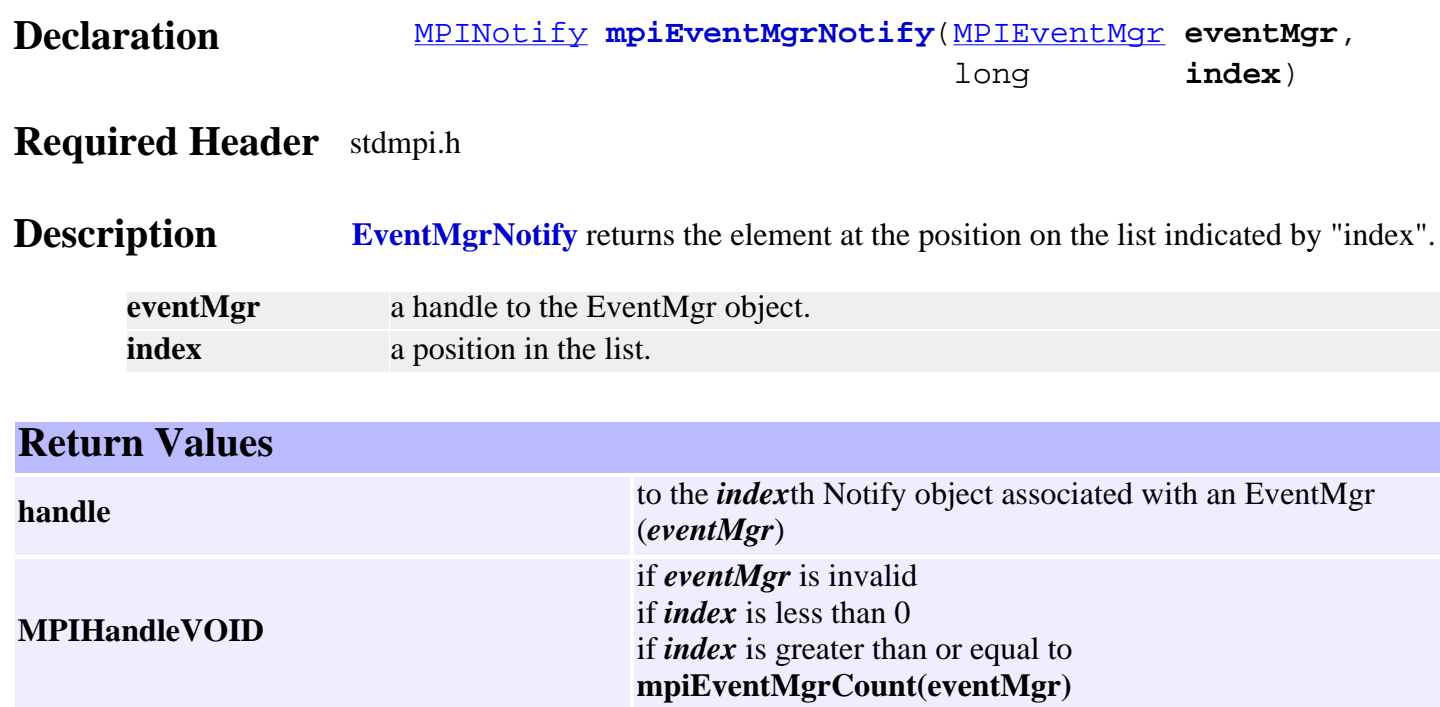

**MPIMessageARG\_INVALID** *index* is a negative number. **MEIListMessageELEMENT\_NOT\_FOUND** *index* is greater than or equal to the number of elements in the list. **MPIMessageHANDLE\_INVALID** *eventMgr* is an invalid handle.

## <span id="page-25-0"></span>*mpiEventMgrNotifyAppend*

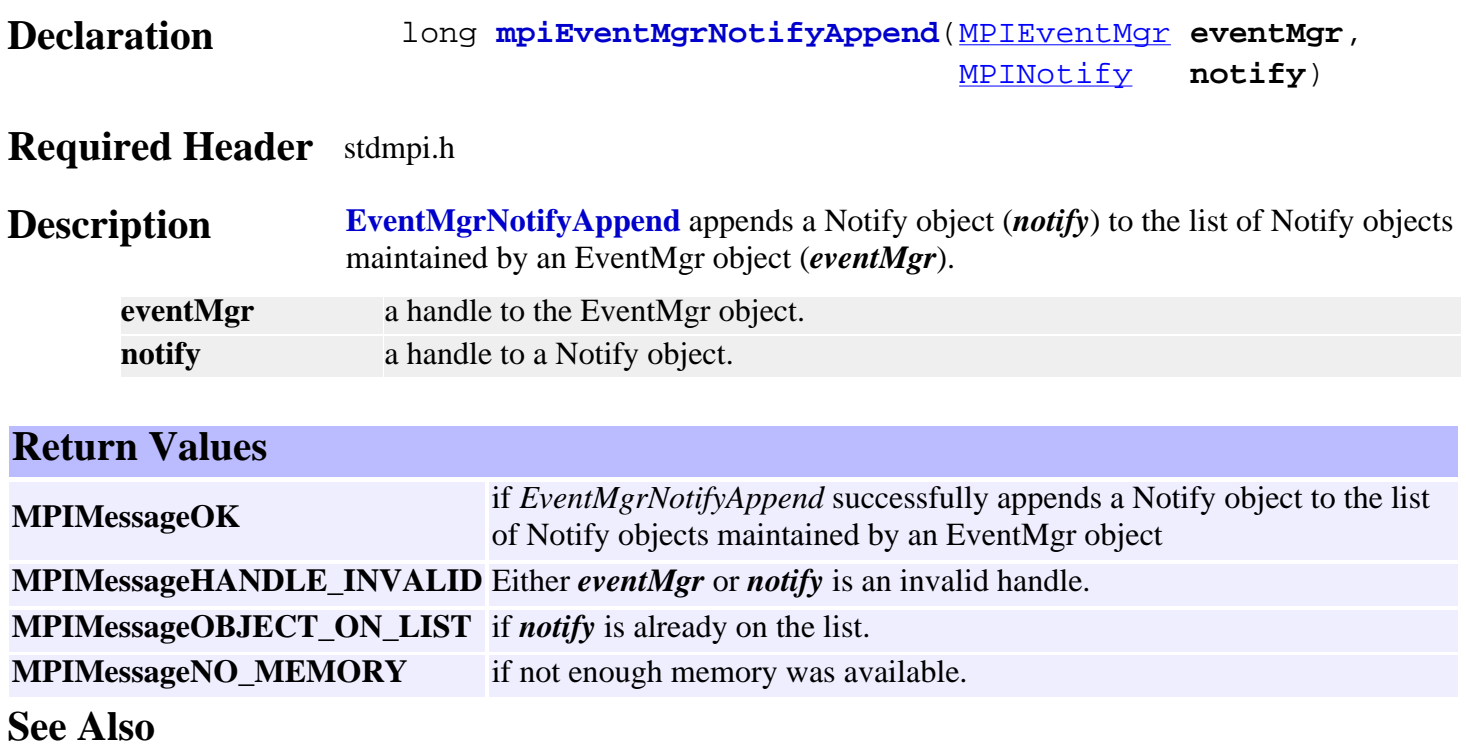

# <span id="page-26-0"></span>*mpiEventMgrNotifyCount*

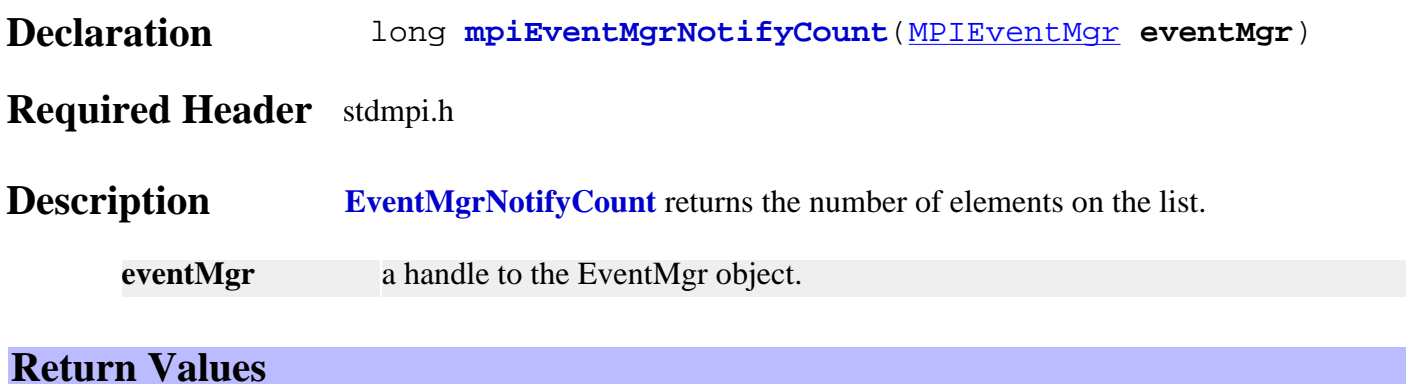

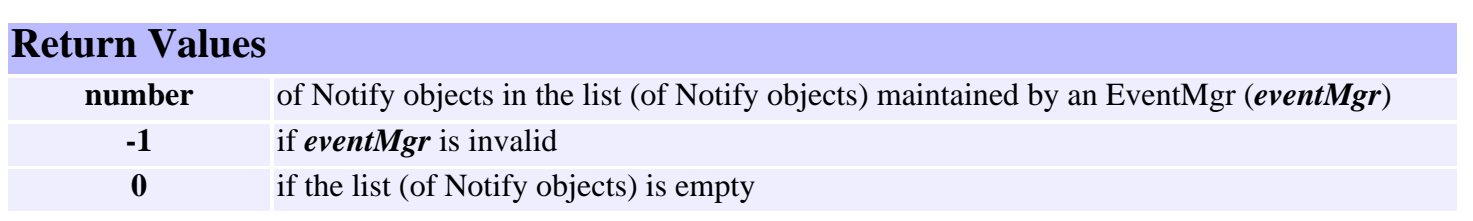

## <span id="page-27-0"></span>*mpiEventMgrNotifyFirst*

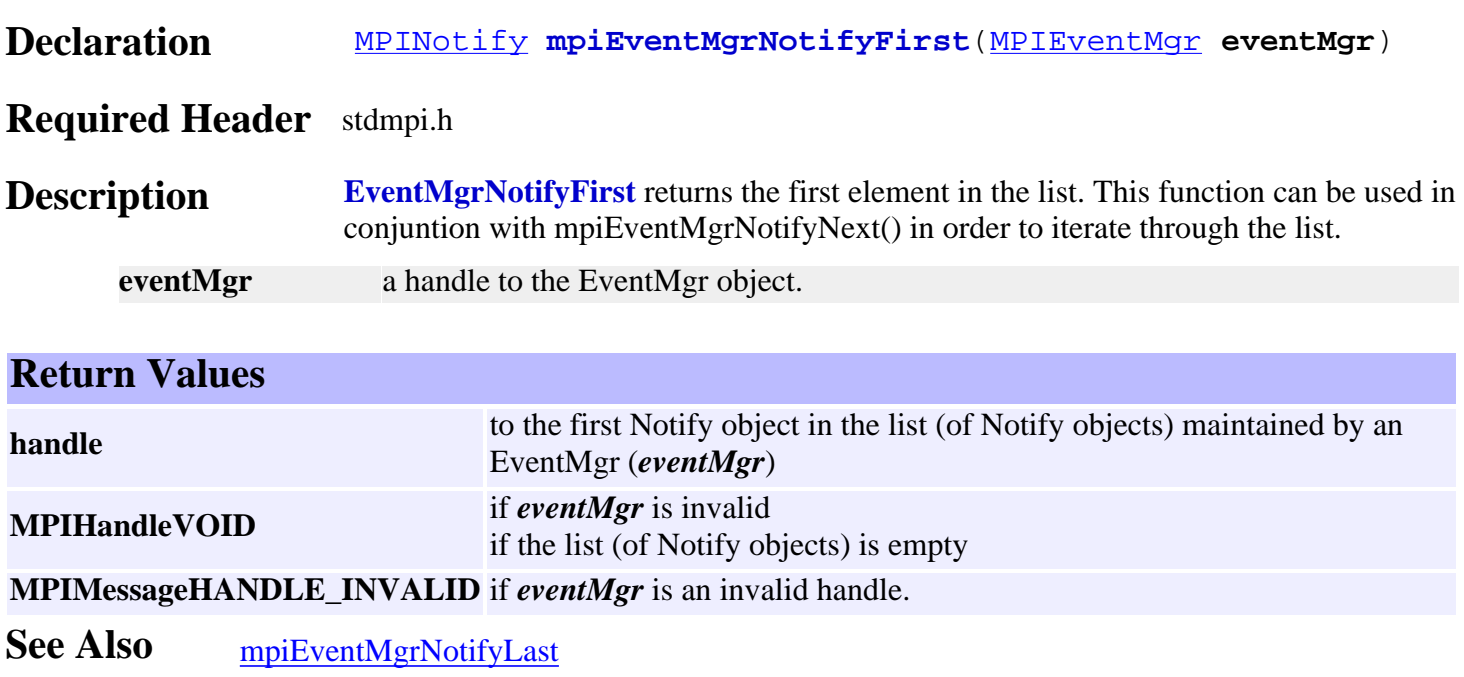

#### <span id="page-28-0"></span>*mpiEventMgrNotifyIndex*

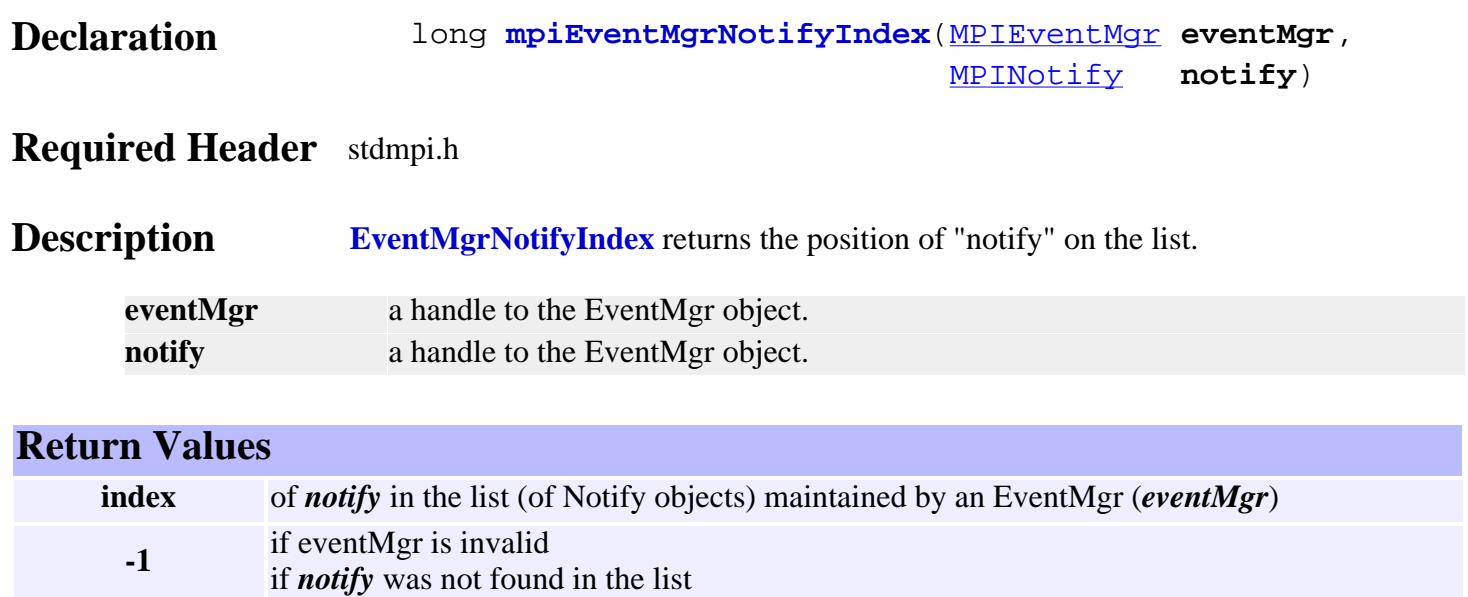

#### <span id="page-29-0"></span>*mpiEventMgrNotifyInsert*

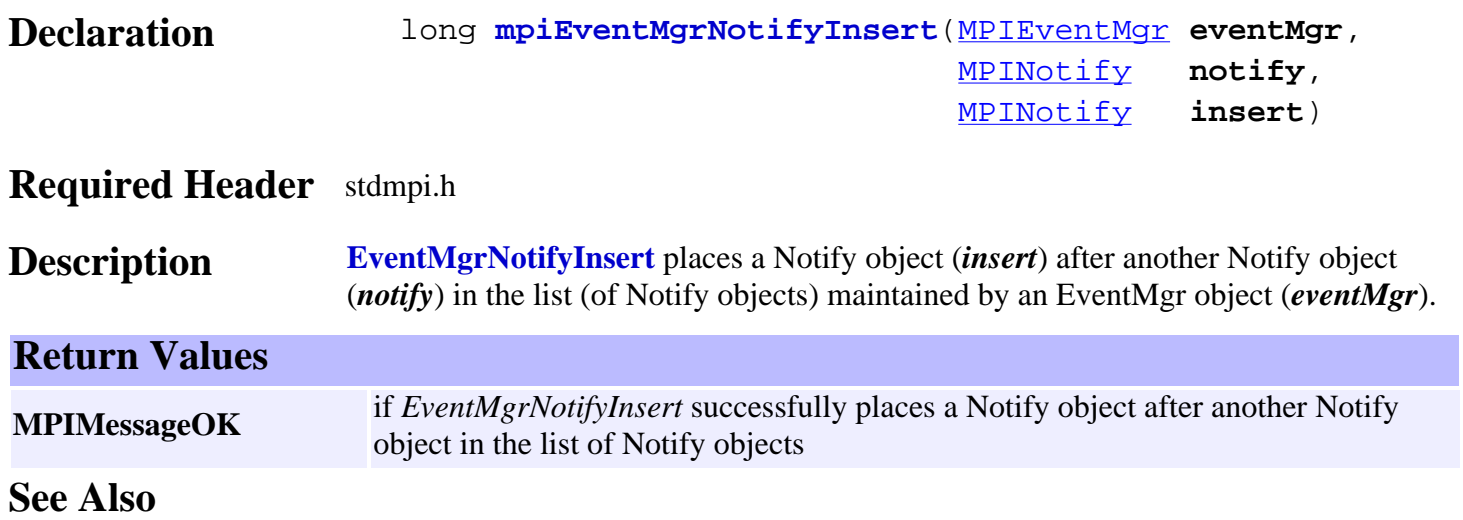

## <span id="page-30-0"></span>*mpiEventMgrNotifyLast*

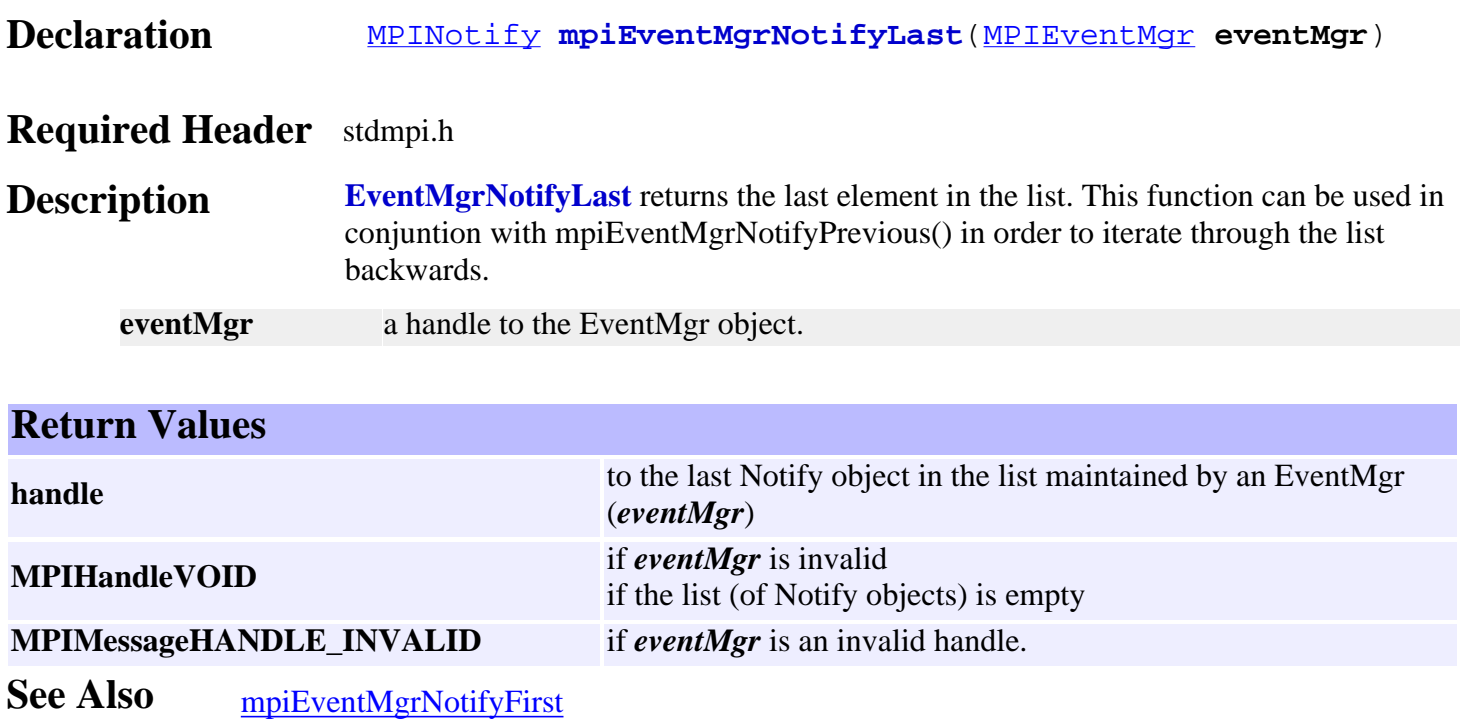

## <span id="page-31-0"></span>*mpiEventMgrNotifyListGet*

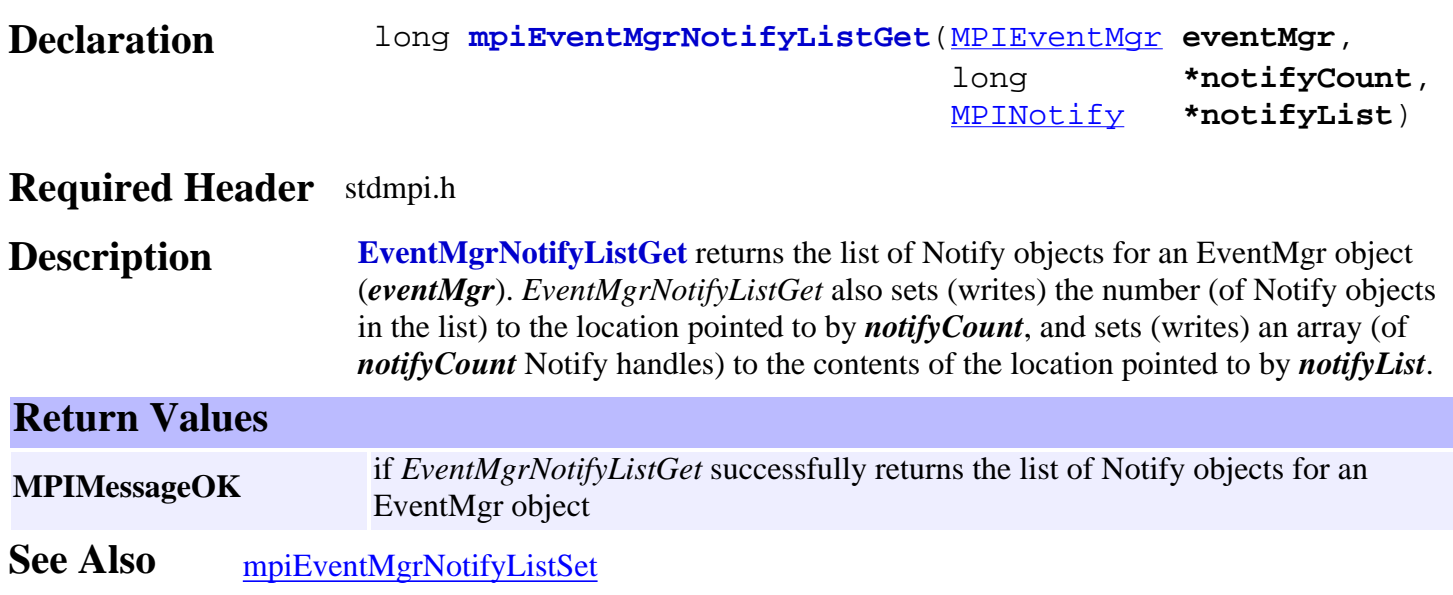

#### <span id="page-32-0"></span>*mpiEventMgrNotifyListSet*

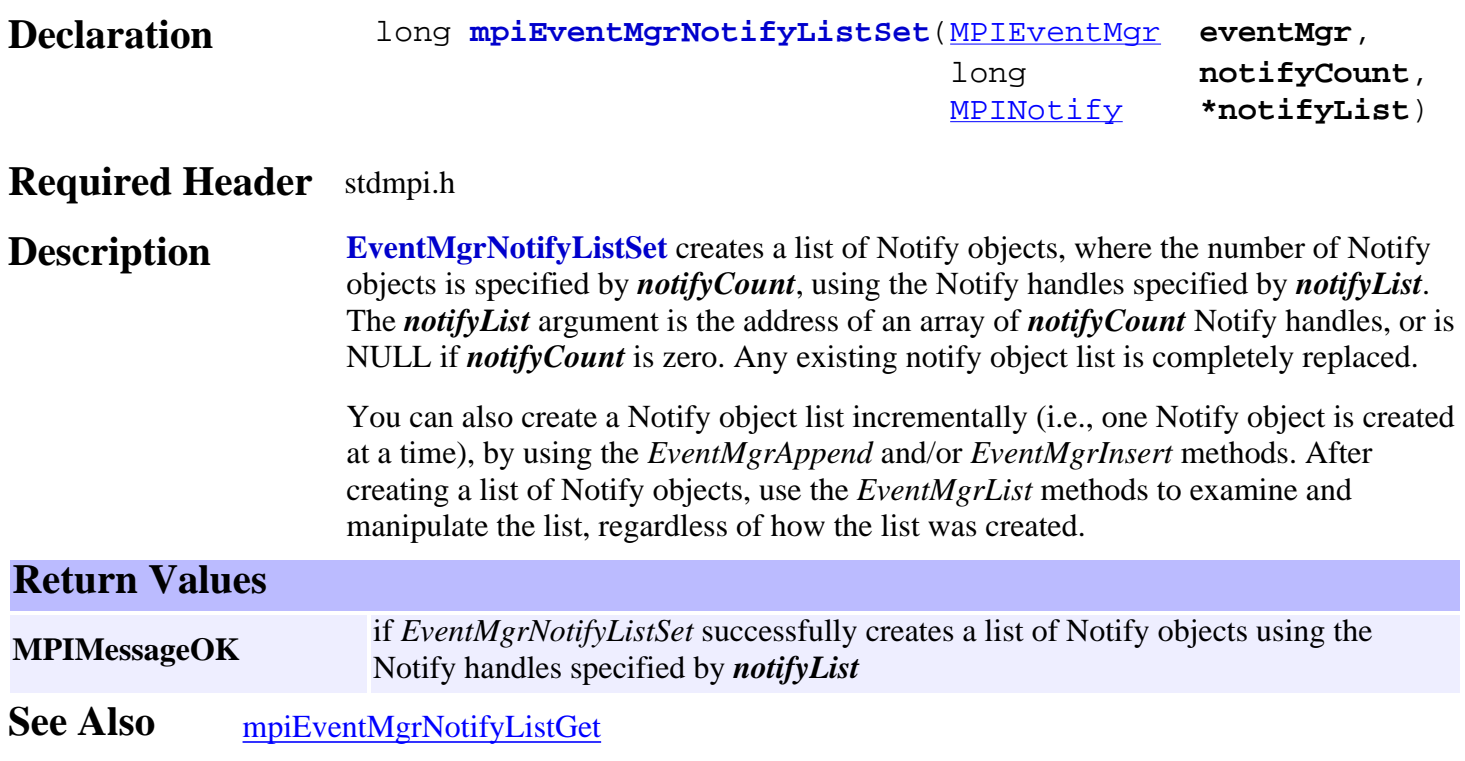

# <span id="page-33-0"></span>*mpiEventMgrNotifyNext*

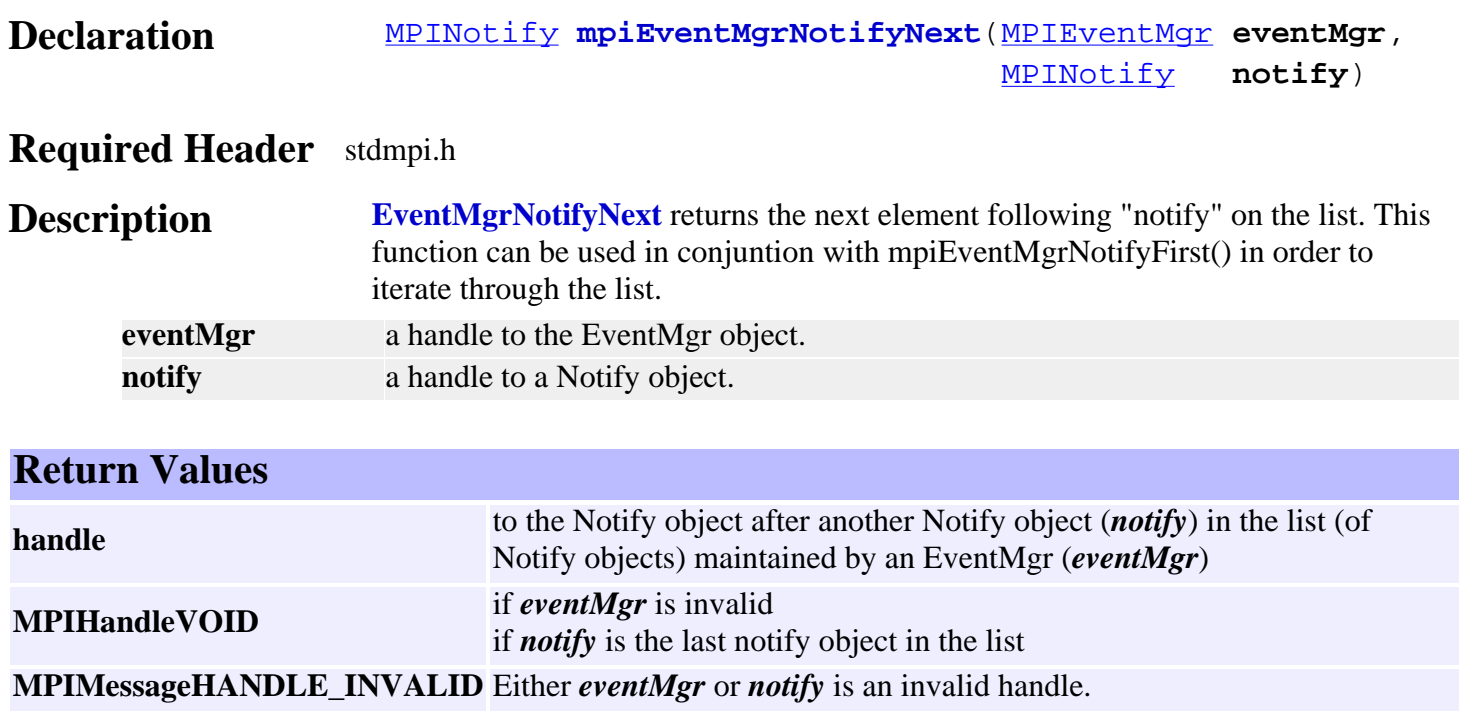

**See Also** [mpiEventMgrNotifyPrevious](#page-34-0)

#### <span id="page-34-0"></span>*mpiEventMgrNotifyPrevious*

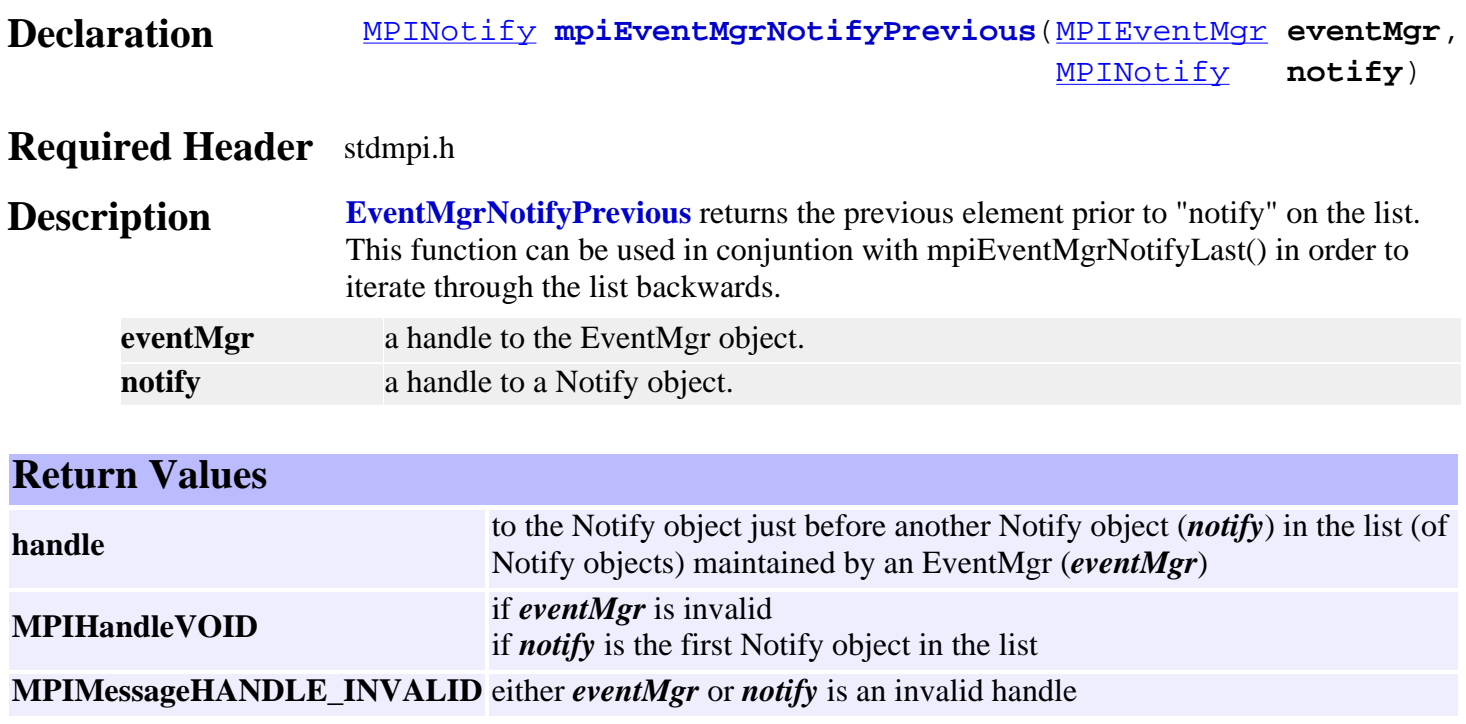

See Also [mpiEventMgrNotifyNext](#page-33-0)

## <span id="page-35-0"></span>*mpiEventMgrNotifyRemove*

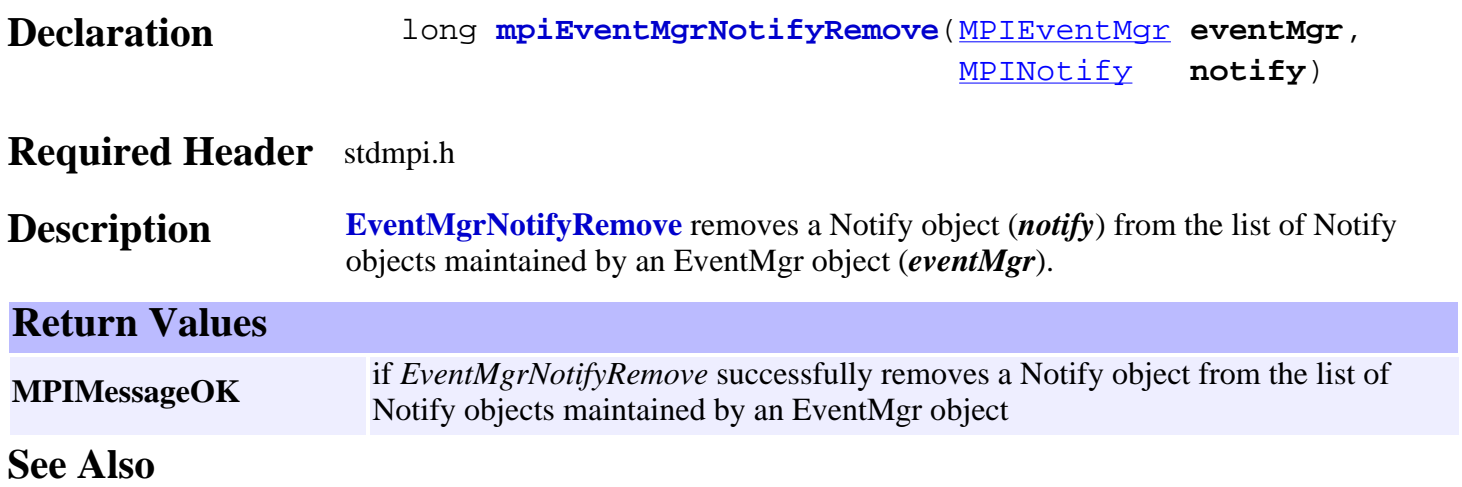

#### <span id="page-36-0"></span>*MPIEventMgrMessage*

#### **MPIEventMgrMessage**

typedef enum {

#### **MPIEventMgrMessageEVENTMGR\_INVALID**,

} **MPIEventMgrMessage**;

#### **Description**

#### **MPIEventMgrMessageEVENTMGR\_INVALID**

**Meaning** The MPIEventMgr handle passed to an MPIEventMgr method is invalid. **Possible Causes** Either the handle was never initialized or the mpiEventMgrCreate method failed. **Recommendations** Use mpiEventMgrValidate after mpiEventMgrCreate to see if the returned handle is valid.

#### **Sample Code**

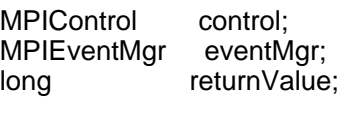

…

eventMgr = mpiEventMgrCreate(control);  $return Value =$ mpiEventMgrValidate(eventMgr);

**See Also** [MPIEventMgr](#page-0-0) | [mpiEventMgrCreate](#page-2-0) | [mpiEventMgrValidate](#page-4-0)

#### <span id="page-37-0"></span>*MEIEventMgrServiceConfig*

#### **MEIEventMgrServiceConfig**

```
typedef struct MEIEventMgrServiceConfig 
             { long allProcesses; /* TRUE => collect events from all processes, 
             else EventMgr process only */ 
} MEIEventMgrServiceConfig;
```
#### **Description**

**allProcesses** is a boolean value. If allProcesses=TRUE, then the event manager will handle events originating from all processes. If allProcesses=FALSE, then the event manager will only handle events originating from the same process in which the event manager was created.